# <span id="page-0-0"></span>**EURITO Documentation**

**eurito**

**Nov 28, 2019**

## Contents:

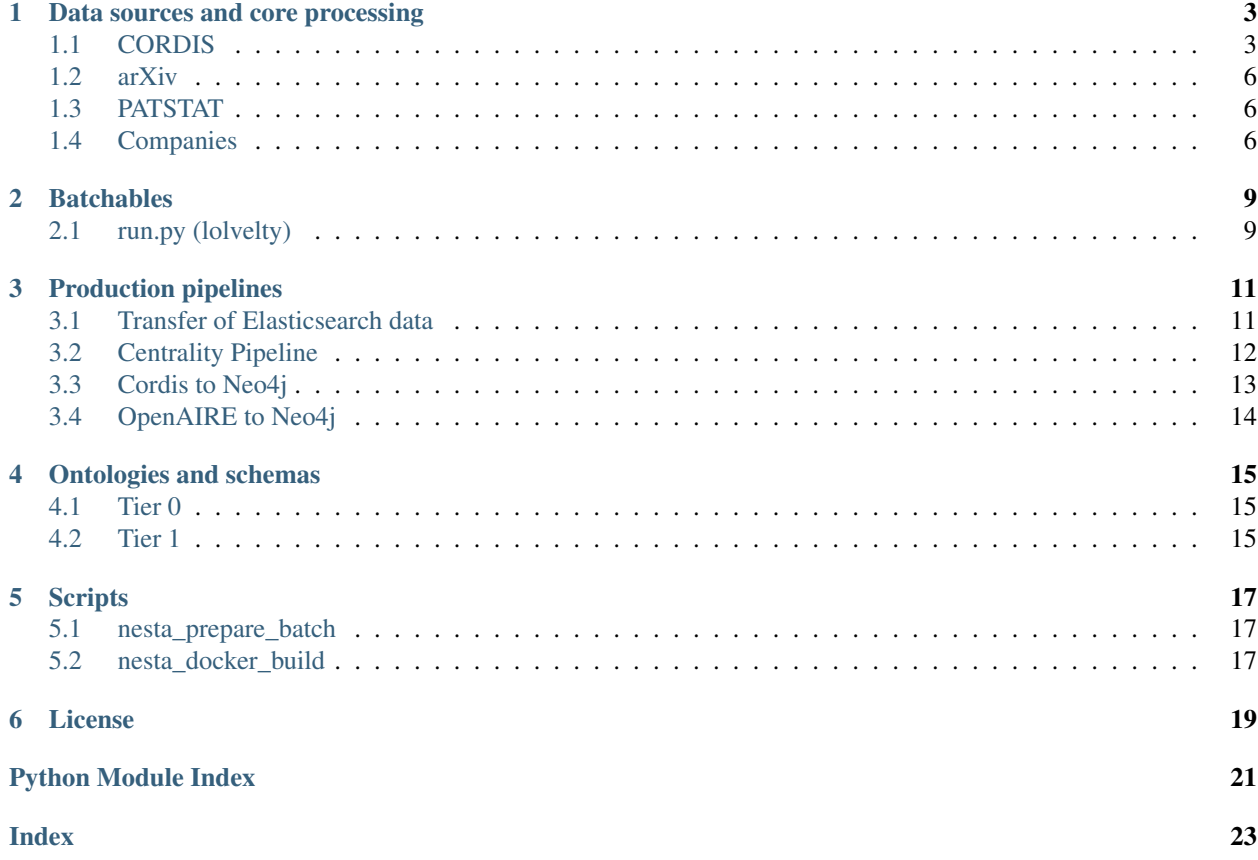

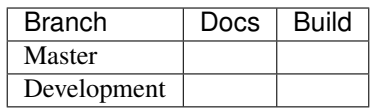

Welcome to [EURITO!](http://www.eurito.eu/) This repository houses our fully-audited tools and packages, as well as our in-house production system. If you're reading this on [our GitHub repo,](https://github.com/EURITO) you will find complete documentation at our [Read the Docs site.](https://eurito.readthedocs.io/)

### Data sources and core processing

<span id="page-6-3"></span><span id="page-6-0"></span>In EURITO we predominantly use four data sources:

- EU-funded research from *CORDIS*
- Technical EU research on *arXiv*
- EU Patents from *PATSTAT*
- EU Companies [under license, we can't specify the source publicly. Contact us for more details!]

### <span id="page-6-1"></span>**1.1 CORDIS**

Data from the CORDIS's [H2020 API](http://cordis.europa.eu/data/cordis-h2020projects.csv) and [FP7 API](http://cordis.europa.eu/data/cordis-fp7projects.csv) funded projects is extracted using code found [in this repository.](https://nesta.readthedocs.io/en/dev/nesta.core.routines.cordis.html)

In total, 51250 organisations and 50640 projects were extracted from the API. There are 1102 proposal calls, 245465 publications and 34507 reports. In total 6545 are associated with the projects.

Software outputs are associated with the projects, using [OpenAIRE API.](http://api.openaire.eu/oai_pmh)

<span id="page-6-2"></span>All of these entities are then linked together, and stored using a [neo4j](https://neo4j.com/) graph database. The code for automatically piping the data in neo4j is provided [here.](https://eurito.readthedocs.io/en/dev/_modules/packages/utils/cordis_neo4j.py)

#### **1.1.1 Cordis to Neo4j**

Tools for piping data from a SqlAlchemy ORM to Neo4j, to be used in the Luigi pipeline.

**orm\_to\_neo4j**(*session*, *transaction*, *orm\_instance*, *parent\_orm=None*, *rel\_name=None*) Pipe a SqlAlchemy ORM instance (a 'row' of data) to neo4j, inserting it as a node or relationship, as appropriate.

**Parameters** 

- **session** (sqlalchemy.Session) SQL DB session.
- **transaction** (py2neo.Transaction) Neo4j transaction
- <span id="page-7-0"></span>• **orm\_instance** (sqlalchemy.Base) – Instance of a SqlAlchemy ORM, i.e. a 'row' of data.
- **parent\_orm** (sqlalchemy.Base) Parent ORM to build relationship to
- **rel\_name**  $(str)$  Name of the relationship to be added to Neo4j

**build\_relationships**(*session*, *graph*, *orm*, *data\_row*, *rel\_name*, *parent\_orm=None*) Build a py2neo.Relationship object from SqlAlchemy objects.x

#### Parameters

- **session** (sqlalchemy.Session) SQL DB session.
- **transaction** (py2neo.Transaction) Neo4j transaction
- **orm** (sqlalchemy.Base) A SqlAlchemy ORM
- **rel\_name** (str) Name of the relationship to be added to Neo4j
- **parent\_orm** (sqlalchemy. Base) Another ORM to build relationship to. If this is not specified, it implies that orm is node, rather than a relationship.
- Returns Relationships pointing to the node (inferred from ORM), and one pointing back to it's associated project.

Return type {relationship, back\_relationship}

#### **set\_constraints**(*orm*, *graph\_schema*)

Set constraints in the neo4j graph schema.

#### **Parameters**

- **orm** (sqlalchemy.Base) A SqlAlchemy ORM
- **graph\_schema** (py2neo.Graph.Schema) Neo4j graph schema.

#### **prepare\_base\_entities**(*table*)

Returns the objects required to generate a graph representation of the ORM.

Parameters table (sqlalchemy.sql.Table) – SQL alchemy table object from which to extract an graph representation.

#### Returns

Two ORMs and a string describing their relationship

Return type {orm, parent\_orm, rel\_name}

#### **flatten**(*orm\_instance*)

Convert a SqlAlchemy ORM (i.e. a 'row' of data) to flat JSON.

Parameters orm\_instance (sqlalchemy. Base) - Instance of a SqlAlchemy ORM, i.e. a 'row' of data.

Returns A flat row of data, inferred from *orm\_instance*

#### Return type row (dict)

**flatten\_dict**(*row, keys=[('title',), ('street', 'city', 'postalCode')]*) Flatten a dict by concatenating string values of matching keys.

**Parameters**  $\text{row}(dist)$  **– Data to be flattened** 

Returns Concatenated data.

Return type flat (str)

<span id="page-8-1"></span>**retrieve\_node**(*session*, *graph*, *orm*, *parent\_orm*, *data\_row*)

Retrieve an existing node from neo4j, by first retrieving it's id (field name AND value) via SqlAlchemy.

#### **Parameters**

- **session** (sqlalchemy.Session) SQL DB session.
- **transaction** (py2neo.Transaction) Neo4j transaction
- **orm** (sqlalchemy.Base) SqlAlchemy ORM describing data\_row
- **parent\_orm** (sqlalchemy.Base) Parent ORM to build relationship to
- **data\_row** (dict) Flat row of data retrieved from *orm*

Returns Node of data corresponding to data\_row

Return type node (py2neo.Node)

#### **table\_from\_fk**(*fks*)

Get the table name of the fk constraint, ignoring the cordis\_projects table

**Parameters fks** (list of SqlAlchemy.ForeignKey) – All foreign keys for a given table.

Returns The table name corresponding to the non-Project foreign key.

Return type tablename (str)

**get\_row**(*session*, *parent\_orm*, *orm*, *data\_row*)

Retrieve a flat row of data corresponding to the parent relation, inferred via foreign keys.

#### Parameters

- **session** (sqlalchemy.Session) SQL DB session.
- **parent\_orm** (sqlalchemy.Base) Parent ORM to build relationship to
- **orm** (sqlalchemy.Base) SqlAlchemy ORM describing data\_row
- **data\_row** (dict) Flat row of data retrieved from *orm*

Returns Flat row of data retrieved from *parent\_orm*

Return type \_row (dict)

#### <span id="page-8-0"></span>**1.1.2 Enrich Cordis with OpenAIRE**

Tools for collecting OpenAIRE data (by Cordis project), and piping to Neo4j.

#### **write\_record\_to\_neo**(*record*, *output\_type*, *graph*)

A utility function, which takes record and writes it to neo4j graph

#### Parameters

- **record**  $(dict)$  a dictionary that contains metadata about a record
- **output\_type**  $(str)$  type of record to be extracted from OpenAIRE API. Accepts "software", "datasets", "publications", "ECProjects"
- **graph** (graph\_session) connection to neo4j database

#### **get\_project\_soups**(*currentUrl*, *reqsession*, *output\_type*, *projectID*) Gets a beautiful soup according to output type and projectID

#### **Parameters**

• **currentUrl** (str) – URL to OpenAIRE API

- <span id="page-9-3"></span>• **reqsession** (instance of Requests session) – currently open HTTP request
- **output\_type**  $(str)$  type of record to be extracted from OpenAIRE API. Accepts "software", "datasets", "publications", "ECProjects"
- **projectID** (str) EC project identifier

Returns a list of BeautifulSoup objects that contain the results from API call

Return type souplist(list)

**get\_results\_from\_soups**(*souplist*)

Extracts string from all BeautifulSoup objects and merges them into one list

**Parameters souplist** (list) – a list of BeautifulSoup objects that contain the results from API call

Returns a list of strings with results metadata

Return type resultlist(list)

### <span id="page-9-0"></span>**1.2 arXiv**

All articles from [arXiv,](https://arxiv.org) which is the world's premier repository of pre-prints of articles in the physical, quantitative and computational sciences, are already automatically collected, geocoded (using [GRID\)](https://www.grid.ac/) and enriched with topics (using [MAG\)](https://docs.microsoft.com/en-us/azure/cognitive-services/academic-knowledge/home). Articles are assigned to EU NUTS regions (at all levels) using nesta's [nuts-finder](https://pypi.org/project/nuts-finder/) python package.

Data is transferred to EURITO's [elasticsearch](https://www.elastic.co/guide/index.html) server via nesta's [es2es](https://pypi.org/project/es2es/) package. The [lolvelty algorithm](https://github.com/nestauk/nesta/blob/dev/nesta/packages/novelty/lolvelty.py) is then applied to the data in order to generate a novelty metric for each article. This procedure is bettter described in [this blog](https://towardsdatascience.com/big-fast-nlp-with-elasticsearch-72ffd7ef8f2e) (see "Defining novelty").

The indicators using this data source are presented in [this other EURITO repository.](https://github.com/EURITO/query_indicators)

In total, 1598033 articles have been processed, of which 459371 have authors based in EU nations.

### <span id="page-9-1"></span>**1.3 PATSTAT**

All patents from the PATSTAT service have been collected in nesta's own database using nesta's [pypatstat](https://github.com/nestauk/pypatstat) library. Since this database is very large, we have selected patents which belong to a patent family with a granted patent first published after the year 2000, with at least one person or organisation (inventor or applicant) based in an EU member state. This leads to 1552303 patents in the database.

Data is transferred to EURITO's [elasticsearch](https://www.elastic.co/guide/index.html) server via nesta's [es2es](https://pypi.org/project/es2es/) package. The [lolvelty algorithm](https://github.com/nestauk/nesta/blob/dev/nesta/packages/novelty/lolvelty.py) is then applied to the data in order to generate a novelty metric for each article. This procedure is bettter described in [this blog](https://towardsdatascience.com/big-fast-nlp-with-elasticsearch-72ffd7ef8f2e) (see "Defining novelty").

The indicators using this data source are presented in [this other EURITO repository.](https://github.com/EURITO/query_indicators)

### <span id="page-9-2"></span>**1.4 Companies**

We have acquired private-sector company data under license. The dataset contains 550540 companies, of which 133641 are based in the EU.

Data is transferred to EURITO's [elasticsearch](https://www.elastic.co/guide/index.html) server via nesta's [es2es](https://pypi.org/project/es2es/) package. The [lolvelty algorithm](https://github.com/nestauk/nesta/blob/dev/nesta/packages/novelty/lolvelty.py) is then applied to the data in order to generate a novelty metric for each article. This procedure is bettter described in [this blog](https://towardsdatascience.com/big-fast-nlp-with-elasticsearch-72ffd7ef8f2e) (see "Defining novelty").

The indicators using this data source are presented in [this other EURITO repository.](https://github.com/EURITO/query_indicators)

### Batchables

## <span id="page-12-2"></span><span id="page-12-1"></span><span id="page-12-0"></span>**2.1 run.py (lolvelty)**

Calculates the "lolvelty" novelty score to documents in Elasticsearch, on a document-by-document basis. Note that this is a slow procedure, and the bounds of document "lolvelty" can't be known a priori.

**run**()

### <span id="page-14-2"></span>Production pipelines

<span id="page-14-3"></span><span id="page-14-0"></span>We use luigi routines to orchestrate our pipelines. The batching procedure relies on batchables as described in batchables. Other than luigihacks.autobatch, which is respectively documented in [Nesta's codebase,](https://nesta.readthedocs.io/en/latest/nesta.core.luigihacks.html) the routine procedure follows the [Luigi](https://luigi.readthedocs.io/en/stable/) documentation well.

### <span id="page-14-1"></span>**3.1 Transfer of Elasticsearch data**

This pipeline is responsible for the transfer of Elasticsearch data from a remote origin (in our case, Nesta's Elasticsearch endpoint) to EURITO's endpoint.

```
class Es2EsTask(*args, **kwargs)
    Bases: luigi.task.Task
```

```
date = <luigi.parameter.DateParameter object>
origin_endpoint = <luigi.parameter.Parameter object>
origin_index = <luigi.parameter.Parameter object>
dest_endpoint = <luigi.parameter.Parameter object>
dest_index = <luigi.parameter.Parameter object>
test = <luigi.parameter.BoolParameter object>
chunksize = <luigi.parameter.IntParameter object>
do_transfer_index = <luigi.parameter.BoolParameter object>
db_config_path = <luigi.parameter.Parameter object>
output()
   Points to the output database engine
run()
    The task run method, to be overridden in a subclass.
    See Task.run
```

```
class EsLolveltyTask(*args, **kwargs)
    Bases: nesta.core.luigihacks.estask.LazyElasticsearchTask
    date = <luigi.parameter.DateParameter object>
    origin_endpoint = <luigi.parameter.Parameter object>
    origin_index = <luigi.parameter.Parameter object>
    test = <luigi.parameter.BoolParameter object>
    process_batch_size = <luigi.parameter.IntParameter object>
    do_transfer_index = <luigi.parameter.BoolParameter object>
```
#### **requires**()

The Tasks that this Task depends on.

A Task will only run if all of the Tasks that it requires are completed. If your Task does not require any other Tasks, then you don't need to override this method. Otherwise, a subclass can override this method to return a single Task, a list of Task instances, or a dict whose values are Task instances.

See Task.requires

#### **class RootTask**(*\*args*, *\*\*kwargs*)

Bases: luigi.task.WrapperTask

```
production = <luigi.parameter.BoolParameter object>
```

```
date = <luigi.parameter.DateParameter object>
```

```
requires()
```
The Tasks that this Task depends on.

A Task will only run if all of the Tasks that it requires are completed. If your Task does not require any other Tasks, then you don't need to override this method. Otherwise, a subclass can override this method to return a single Task, a list of Task instances, or a dict whose values are Task instances.

See Task.requires

### <span id="page-15-1"></span><span id="page-15-0"></span>**3.2 Centrality Pipeline**

Takes network from Neo4j database, calculates network centrality measures and updates each node in the database with new centrality attributes

```
class RootTask(*args, **kwargs)
```
Bases: luigi.task.WrapperTask

The root task, which collects the supplied parameters and calls the main task.

#### **Parameters**

- **date** (datetime) Date used to label the outputs
- **output\_type**  $(str)$  type of record to be extracted from OpenAIRE API. Accepts "software", "datasets", "publications", "ECProjects"
- **production** (bool) test mode or production mode

```
date = <luigi.parameter.DateParameter object>
```

```
output_type = <luigi.parameter.Parameter object>
```

```
production = <luigi.parameter.BoolParameter object>
```
#### <span id="page-16-2"></span>**requires**()

Call the task to run before this in the pipeline.

#### **class CalcCentralityTask**(*\*args*, *\*\*kwargs*)

```
Bases: luigi.task.Task
```
Takes network from Neo4j database, calculates network centrality measures and updates each node in the database with new centrality attributes

#### **Parameters**

- **date** (datetime) Date used to label the outputs
- **output\_type**  $(str)$  type of record to be extracted from OpenAIRE API. Accepts "software", "datasets", "publications", "ECProjects"
- **test** (bool) run a shorter version of the task if in test mode

```
date = <luigi.parameter.DateParameter object>
```

```
output_type = <luigi.parameter.Parameter object>
```

```
test = <luigi.parameter.BoolParameter object>
```
#### **output**()

Points to the output database engine where the task is marked as done. The luigi\_table\_updates table exists in test and production databases.

**run**()

The task run method, to be overridden in a subclass.

See Task.run

### <span id="page-16-1"></span><span id="page-16-0"></span>**3.3 Cordis to Neo4j**

Task for piping Cordis data from SQL to Neo4j.

```
class CordisNeo4jTask(*args, **kwargs)
```
Bases: luigi.task.Task

Task for piping Cordis data to neo4j

**test = <luigi.parameter.BoolParameter object>**

**date = <luigi.parameter.DateParameter object>**

#### **output**()

Points to the output database engine where the task is marked as done. The luigi\_table\_updates table exists in test and production databases.

#### **run**()

The task run method, to be overridden in a subclass.

See Task.run

```
class RootTask(*args, **kwargs)
```
Bases: luigi.task.WrapperTask

#### **production = <luigi.parameter.BoolParameter object>**

#### **requires**()

The Tasks that this Task depends on.

<span id="page-17-2"></span>A Task will only run if all of the Tasks that it requires are completed. If your Task does not require any other Tasks, then you don't need to override this method. Otherwise, a subclass can override this method to return a single Task, a list of Task instances, or a dict whose values are Task instances.

See Task.requires

### <span id="page-17-1"></span><span id="page-17-0"></span>**3.4 OpenAIRE to Neo4j**

Pipe data directly from the OpenAIRE API to Neo4j by matching to Cordis projects already in Neo4j.

#### **class RootTask**(*\*args*, *\*\*kwargs*)

Bases: luigi.task.WrapperTask

The root task, which collects the supplied parameters and calls the SimpleTask.

#### **Parameters**

- **date** (datetime) Date used to label the outputs
- **output\_type**  $(str)$  type of record to be extracted from OpenAIRE API. Accepts "software", "datasets", "publications", "ECProjects"
- **production** (bool) test mode or production mode

```
date = <luigi.parameter.DateParameter object>
```

```
output_type = <luigi.parameter.Parameter object>
```
#### **production = <luigi.parameter.BoolParameter object>**

#### **requires**()

Call the task to run before this in the pipeline.

#### **class OpenAireToNeo4jTask**(*\*args*, *\*\*kwargs*)

Bases: luigi.task.Task

Takes OpenAIRE entities from MySQL database and writes them into Neo4j database

#### Parameters

- **date** (datetime) Date used to label the outputs
- **output\_type**  $(str)$  type of record to be extracted from OpenAIRE API. Accepts "software", "datasets", "publications", "ECProjects"
- **test** (bool) run a shorter version of the task if in test mode

#### **date = <luigi.parameter.DateParameter object>**

```
output_type = <luigi.parameter.Parameter object>
```

```
test = <luigi.parameter.BoolParameter object>
```
#### **output**()

Points to the output database engine where the task is marked as done. The luigi\_table\_updates table exists in test and production databases.

#### **run**()

The task run method, to be overridden in a subclass.

See Task.run

### Ontologies and schemas

### <span id="page-18-1"></span><span id="page-18-0"></span>**4.1 Tier 0**

Raw data collections ("tier 0") in the production system do not adhere to a fixed schema or ontology, but instead have a schema which is very close to the raw data. Modifications to field names tend to be quite basic, such as lowercase and removal of whitespace in favour of a single underscore.

### <span id="page-18-2"></span>**4.2 Tier 1**

Processed data ("tier 1") is intended for public consumption, using a common ontology. The convention we use is as follows:

- Field names are composed of up to three terms: a firstName, middleName and lastName
- Each term (e.g. firstName) is written in lowerCamelCase.
- firstName terms correspond to a restricted set of basic quantities.
- middleName terms correspond to a restricted set of modifiers (e.g. adjectives) which add nuance to the firstName term. Note, the special middleName term of is reserved as the default value in case no middleName is specified.
- lastName terms correspond to a restricted set of entity types.

Valid examples are date\_start\_project and title\_of\_project.

Tier 0 fields are implictly excluded from tier 1 if they are missing from the schema\_transformation file. Tier 1 schema field names are applied via *nesta.packages.decorator.schema\_transform*

### **Scripts**

<span id="page-20-0"></span>A set of helper scripts for the batching system.

Note that this directory is required to sit in *\$PATH*. By convention, all executables in this directory start with *nesta\_* so that our developers know where to find them.

### <span id="page-20-1"></span>**5.1 nesta\_prepare\_batch**

Collect a batchable run.py file, including dependencies and an automaticlly generated requirements file; which is all zipped up and sent to AWS S3 for batching. This script is executed automatically in luigihacks.autobatch. AutoBatchTask.run.

#### Parameters:

- BATCHABLE\_DIRECTORY: The path to the directory containing the batchable run.py file.
- ARGS: Space-separated-list of files or directories to include in the zip file, for example imports.

### <span id="page-20-2"></span>**5.2 nesta\_docker\_build**

Build a docker environment and register it with the AWS ECS container repository.

#### Parameters:

• DOCKER\_RECIPE: A docker recipe. See docker\_recipes/ for a good idea of how to build a new environment.

License

<span id="page-22-0"></span>[MIT](#page-0-0) © 2019 EURITO

## Python Module Index

### <span id="page-24-0"></span>e

eurito\_daps.batchables.novelty.lolvelty.run, [9](#page-12-0) eurito\_daps.packages.cordis.cordis\_neo4j, [3](#page-6-2) eurito\_daps.packages.utils.openaire\_utils, [5](#page-8-0) eurito\_daps.routines.centrality.centrality, [12](#page-15-1) eurito\_daps.routines.cordis.cordis\_neo4j\_task, [13](#page-16-1) eurito\_daps.routines.es\_data.es\_data, [11](#page-14-2) eurito\_daps.routines.openaire.openaire\_to\_neo4j\_search, [14](#page-17-1)

### Index

### <span id="page-26-0"></span>B

build\_relationships() (*in module eurito\_daps.packages.cordis.cordis\_neo4j*), [4](#page-7-0)

### $\mathcal{C}$

CalcCentralityTask (*class in eurito\_daps.routines.centrality.centrality*), [13](#page-16-2) chunksize (*Es2EsTask attribute*), [11](#page-14-3) CordisNeo4jTask (*class in eurito\_daps.routines.cordis.cordis\_neo4j\_task*), [13](#page-16-2)

### D

date (*CalcCentralityTask attribute*), [13](#page-16-2) date (*CordisNeo4jTask attribute*), [13](#page-16-2) date (*Es2EsTask attribute*), [11](#page-14-3) date (*EsLolveltyTask attribute*), [12](#page-15-2) date (*OpenAireToNeo4jTask attribute*), [14](#page-17-2) date (*RootTask attribute*), [12,](#page-15-2) [14](#page-17-2) db\_config\_path (*Es2EsTask attribute*), [11](#page-14-3) dest\_endpoint (*Es2EsTask attribute*), [11](#page-14-3) dest\_index (*Es2EsTask attribute*), [11](#page-14-3) do\_transfer\_index (*Es2EsTask attribute*), [11](#page-14-3) do\_transfer\_index (*EsLolveltyTask attribute*), [12](#page-15-2)

## E

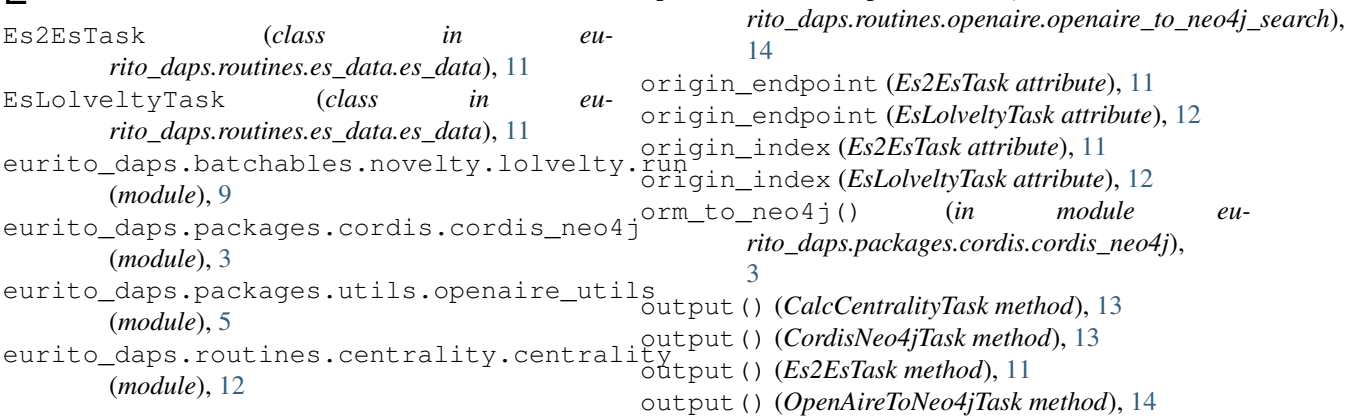

- eurito\_daps.routines.cordis.cordis\_neo4j\_task (*module*), [13](#page-16-2) eurito\_daps.routines.es\_data.es\_data (*module*), [11](#page-14-3)
- eurito\_daps.routines.openaire.openaire\_to\_neo4j\_sea (*module*), [14](#page-17-2)

### F

- flatten() (*in module eurito\_daps.packages.cordis.cordis\_neo4j*), [4](#page-7-0)
- flatten\_dict() (*in module eurito\_daps.packages.cordis.cordis\_neo4j*), [4](#page-7-0)

### G

get\_project\_soups() (*in module eurito\_daps.packages.utils.openaire\_utils*), [5](#page-8-1) get\_results\_from\_soups() (*in module eurito\_daps.packages.utils.openaire\_utils*), [6](#page-9-3) get\_row() (*in module eurito\_daps.packages.cordis.cordis\_neo4j*),

OpenAireToNeo4jTask (*class in eu-*

### O

[5](#page-8-1)

```
output_type (CalcCentralityTask attribute), 13
output_type (OpenAireToNeo4jTask attribute), 14
output_type (RootTask attribute), 12, 14
P
prepare_base_entities() (in module eu-
        rito_daps.packages.cordis.cordis_neo4j),
        4
process_batch_size (EsLolveltyTask attribute), 12
production (RootTask attribute), 12–14
```
## R

```
requires() (EsLolveltyTask method), 12
requires() (RootTask method), 12–14
retrieve_node() (in module eu-
       rito_daps.packages.cordis.cordis_neo4j),
       4
RootTask (class in eu-
       rito_daps.routines.centrality.centrality), 12
RootTask (class in eu-
       rito_daps.routines.cordis.cordis_neo4j_task),
       13
RootTask (class in eu-
       rito_daps.routines.es_data.es_data), 12
RootTask (class in eu-
       rito_daps.routines.openaire.openaire_to_neo4j_search),
       14
run() (CalcCentralityTask method), 13
run() (CordisNeo4jTask method), 13
run() (Es2EsTask method), 11
run() (in module eu-
       rito_daps.batchables.novelty.lolvelty.run),
       9
run() (OpenAireToNeo4jTask method), 14
```
# S

set\_constraints() (*in module eurito\_daps.packages.cordis.cordis\_neo4j*), [4](#page-7-0)

# T

```
table_from_fk() (in module eu-
        rito_daps.packages.cordis.cordis_neo4j),
        5
test (CalcCentralityTask attribute), 13
test (CordisNeo4jTask attribute), 13
test (Es2EsTask attribute), 11
test (EsLolveltyTask attribute), 12
test (OpenAireToNeo4jTask attribute), 14
```
### W

write\_record\_to\_neo() (*in module eurito\_daps.packages.utils.openaire\_utils*), [5](#page-8-1)